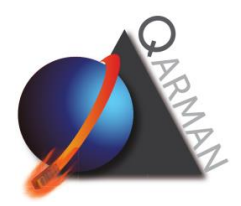

## *QARMAN BEACON DEFINITION*

**Frequency:** 437.350 MHz (as coordinated by IARU)

Periodicity: every 2 minutes in nominal modes (Phase 0, Phase 1, Phase 2); every 10 minutes in Safe Mode and Low Power Mode.

**Modulation:** GMSK 9600 Bd

**Protocol:** AX.25 (UI frames)

**Content (information field):** 74 bytes in Phase 0, Phase 1, Phase 2, Safe modes; 39 bytes in Low Power Mode. *[Table 1](#page-2-0)* defines the content of the beacon.

**From:** ON05BE

**To:** ON4VKI

**Space segment transceiver:** Li-100 (Astrodev)

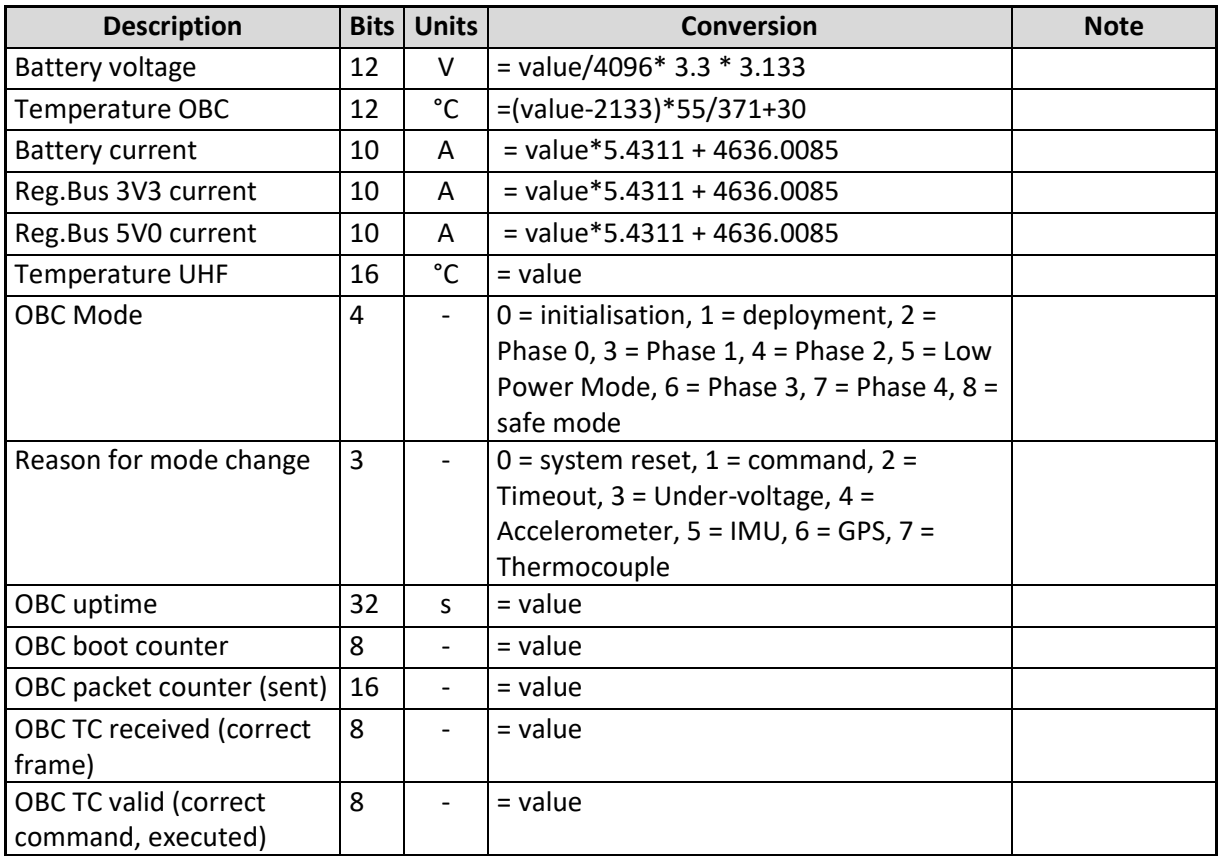

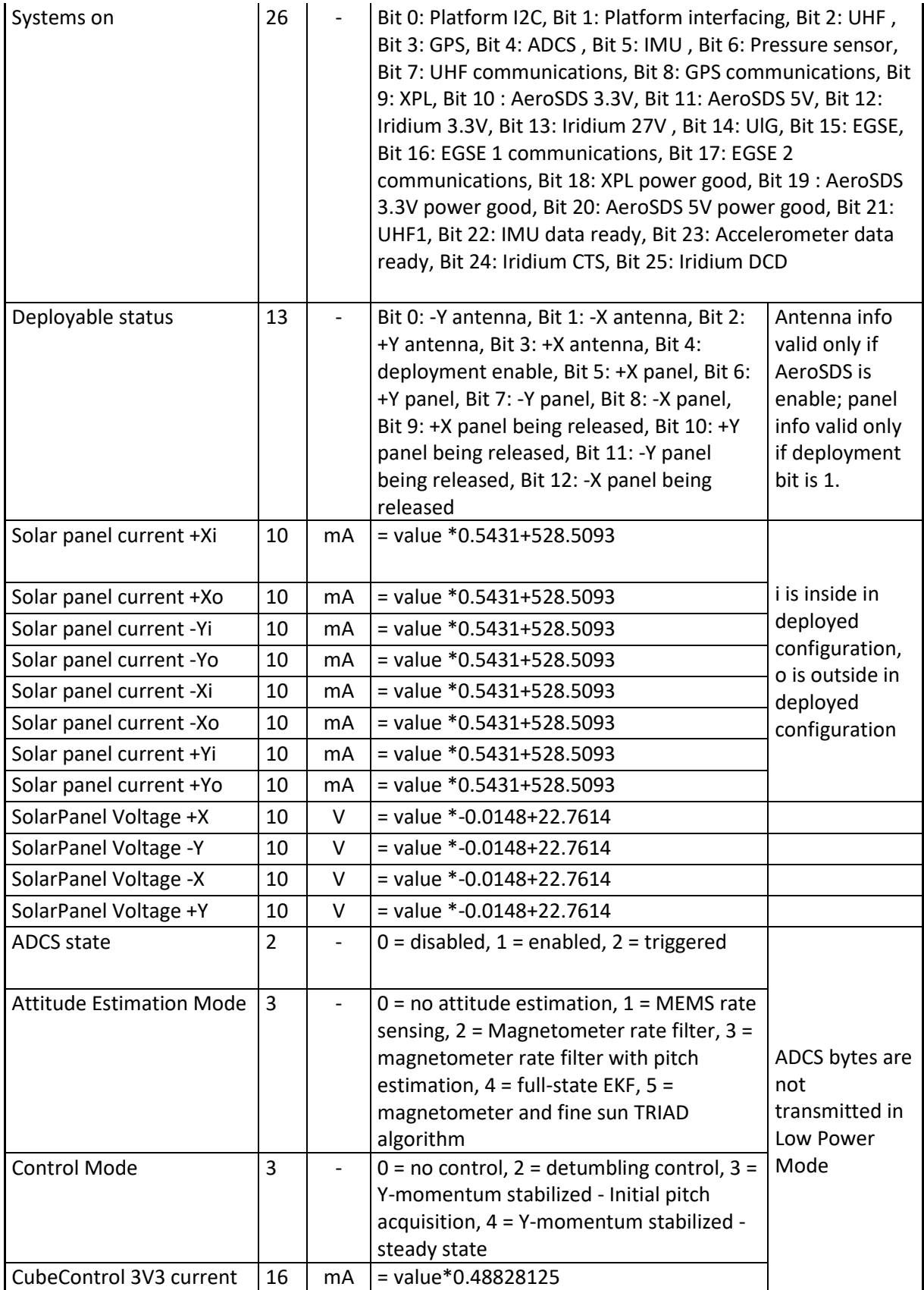

| CubeControl 5V current          | 16  | mA           | $=$ value*0.48828125                   |
|---------------------------------|-----|--------------|----------------------------------------|
| <b>CubeControl Vbat current</b> | 16  | mA           | $=$ value*0.48828125                   |
| Magnetorquer Current            | 16  | mA           | $=$ value $*$ 0.1                      |
| Momentum Wheel                  | 16  | mA           | $=$ value $*$ 0.01                     |
| Current                         |     |              |                                        |
| Magnetic Field X                | 16  | nT           | $=(MOD(value+2^15,2^16)-2^15)*10/1000$ |
| Magnetic Field Y                | 16  | nT           | =(MOD(value+2^15,2^16)-2^15)*10/1000   |
| Magnetic Field Z                | 16  | nT           | =(MOD(value+2^15,2^16)-2^15)*10/1000   |
| Y Angular Rate                  | 16  | $\degree$ /s | =(MOD(value+2^15,2^16)-2^15)*0.01      |
| Y Wheel Speed                   | 16  | rpm          | $=(MOD(value+2^15,2^16)-2^15)$         |
| <b>Estimated roll angle</b>     | 16  | $\bullet$    | =(MOD(value+2^15,2^16)-2^15)*0.01      |
| Estimated pitch angle           | 16  | $\circ$      | =(MOD(value+2^15,2^16)-2^15)*0.01      |
| Estimated yaw angle             | 16  | $\bullet$    | =(MOD(value+2^15,2^16)-2^15)*0.01      |
| Estimated X angluar rate        | 16  | $\degree$ /s | $=(MOD(value+2^15,2^16)-2^15)*0.01$    |
| <b>Estimated Y angluar rate</b> | 16  | $\degree$ /s | =(MOD(value+2^15,2^16)-2^15)*0.01      |
| Estimated Z angluar rate        | 16  | $\degree$ /s | $=(MOD(value+2^15,2^16)-2^15)*0.01$    |
| Temperature ADCS (ARM           | 16  | °C           | $=$ value                              |
| CPU)                            |     |              |                                        |
| Padding                         | 4   |              | 0                                      |
|                                 | 592 | bits         | In Phase 0, 1, 2, Safe modes.          |
|                                 | 74  | bytes        |                                        |
|                                 | 312 | bits         | In Low Power Mode                      |
|                                 | 39  | bytes        |                                        |

<span id="page-2-0"></span>*Table 1 : Beacon content and conversion.*